## SAP ABAP table LXYRD\_PLANNED\_TMSTMP {Planned timestamps}

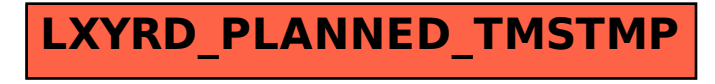